## **QGIS Application - Bug report #20035 Expressions like `aggregate` or `layer\_property` use QgsProject().instance() instead of the expression context's project**

*2018-10-06 09:22 AM - Olivier Dalang*

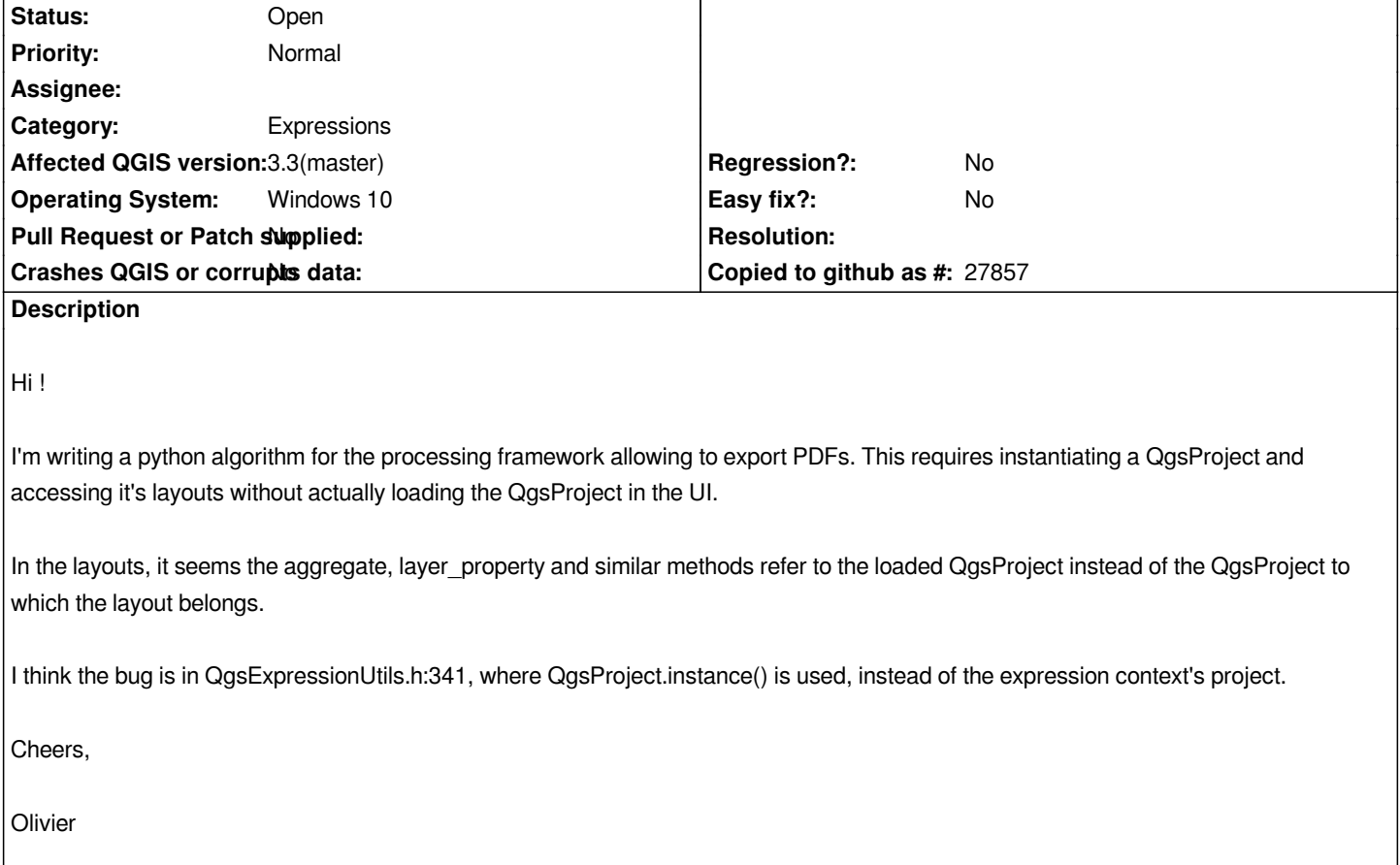